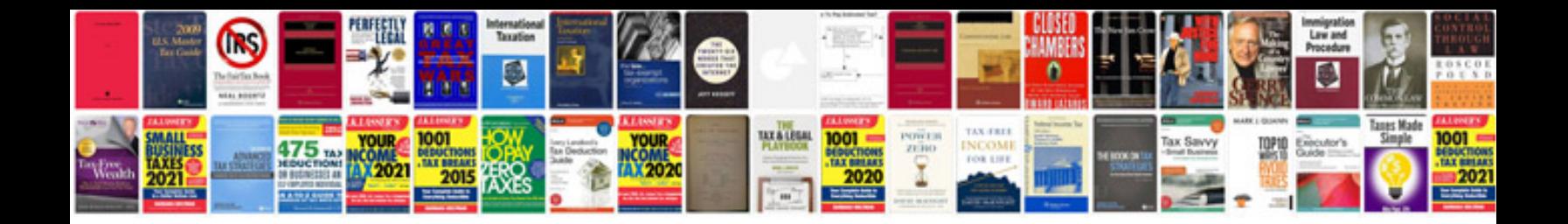

**Rotary encoder wiring diagram**

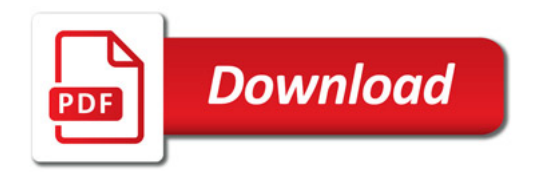

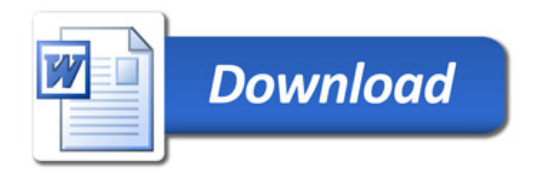